## **2.2 PROGRAMMING FUNDAMENTALS**

#### **DATA TYPES**

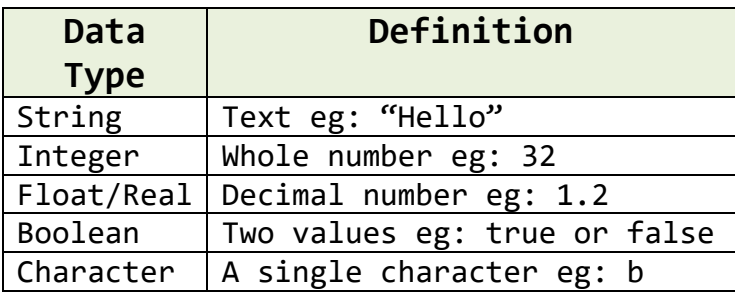

**Casting** is when you want to change between data types. Eg – if you want to use an integer in a sentence you would need to convert it to a string.

l.

#### **VARIABLES AND CONSTANTS**

**Variable –** A value which may change while the program is running. Variables can be local or global.

**Local Variable –** a variable which can only be used within the structure they are declared in.

**Global Variable –** a variable which can be used in any part of the code after they are declared

**Constant –** A value which cannot be altered as the program is running.

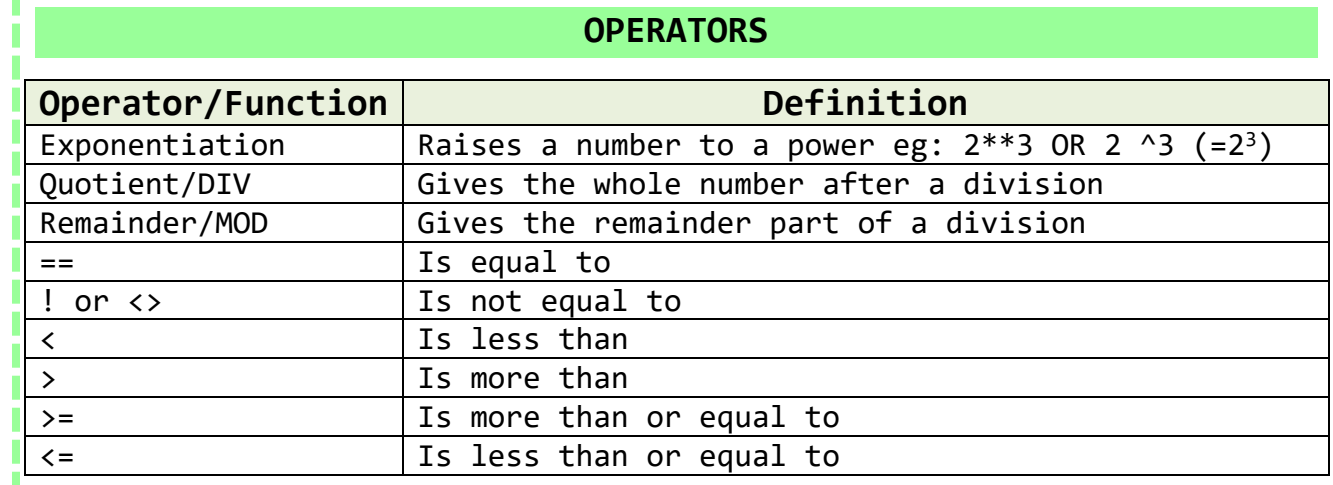

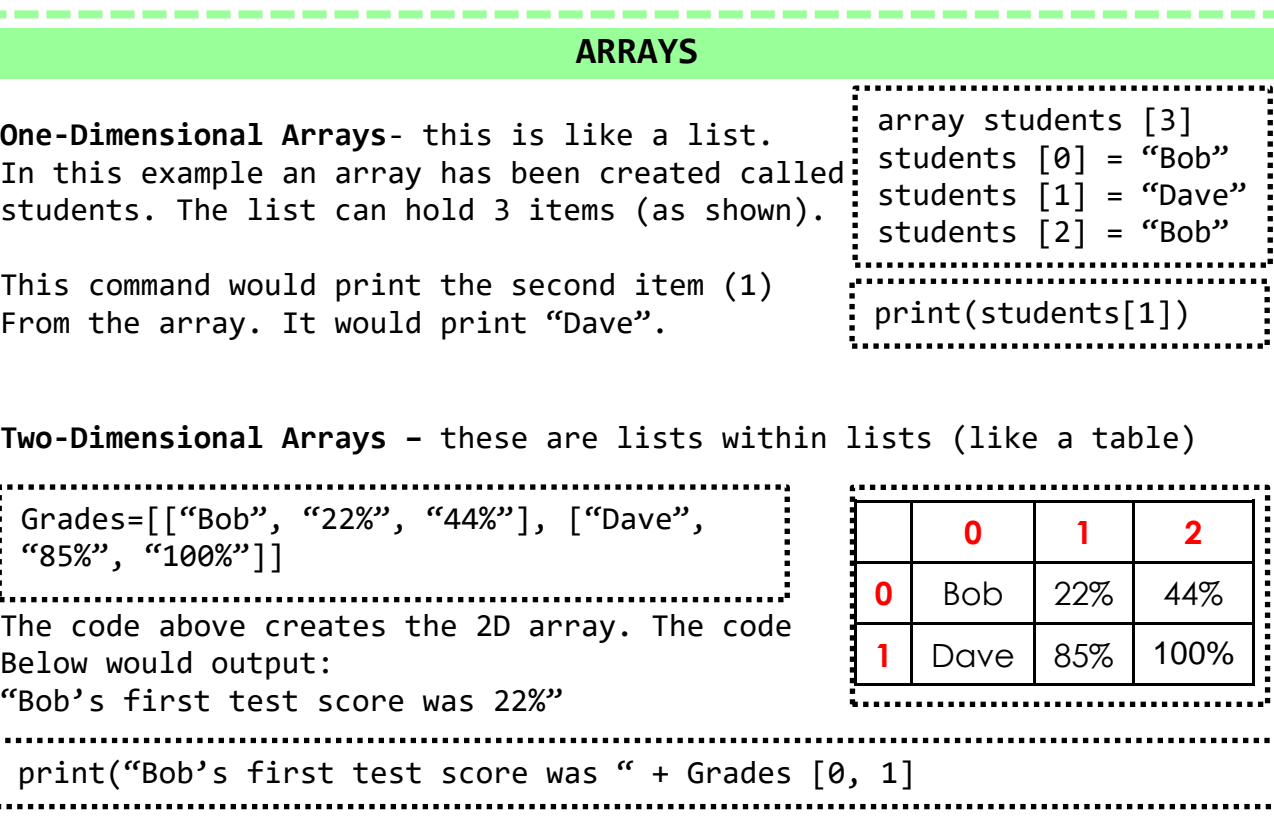

## **2.2 PROGRAMMING FUNDAMENTALS CONTINUED**

#### **PROGRAMMING CONSTRUCTS**

A Sequence is when there are Sequence programming steps that are carried out one after another.

Selection

Selection is where there are different paths in your code eg: IF, ELIF, ELSE

Iteration is when there is

Iteration

do

repetition (loops) in code. This could be a WHILE loop (do something WHILE a condition is met) or a FOR loop (do something for a set number of times)

**This count-controlled loop would print "Hello World" 8 times.:** for  $i=0$  to  $7$ print ("Hello") next i

**These condition controlled loops would check if a password's correct:**

```
while answer != "letmein123"
     answer=input("Enter password")
endwhile
```
answer=input("Enter password") until answer=="letmein123"

# **0 1 2 3** The characters in a string are numbered starting<br>W **o r d** with position 0. **W o r d** with position 0.

**STRING MANIPULATION**

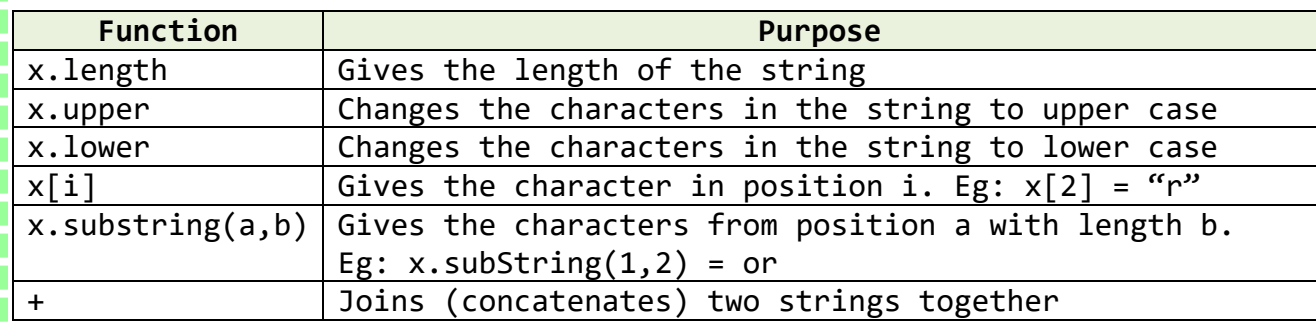

### **FILE HANDLING**

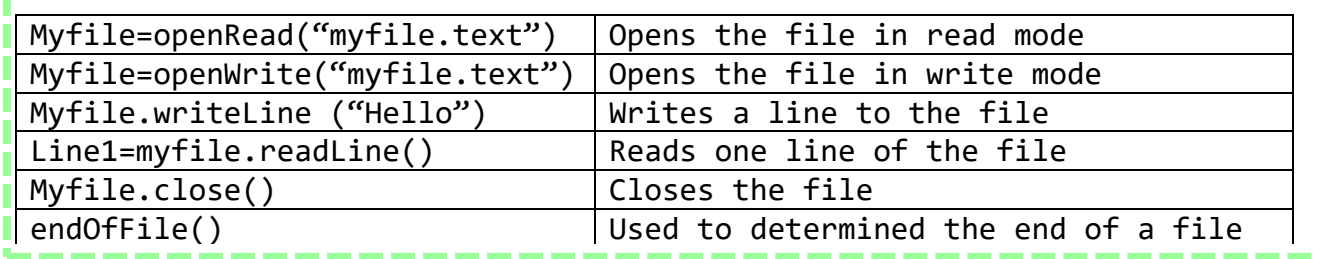

### **IF/ELSE AND SWITCH/CASE FOR SELECTION**

Selection can be shown using IF/ELSE or SWITCH/CASE

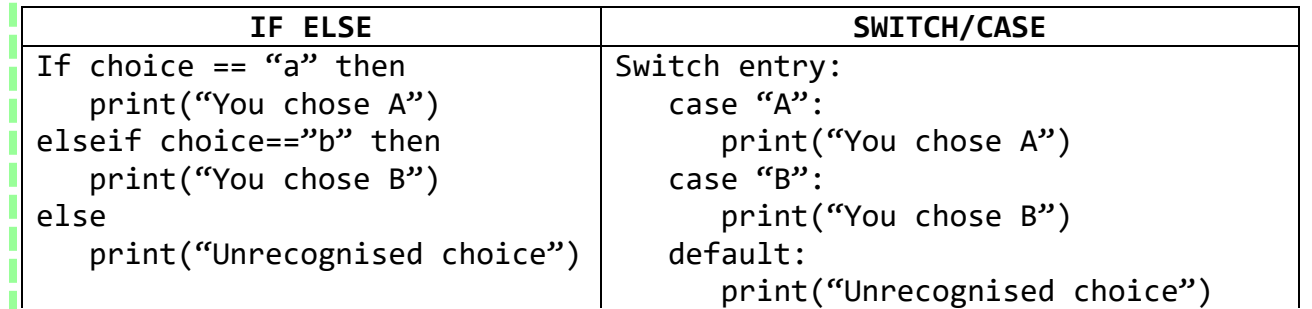

# **2.2 PROGRAMMING FUNDAMENTALS CONTINUED**

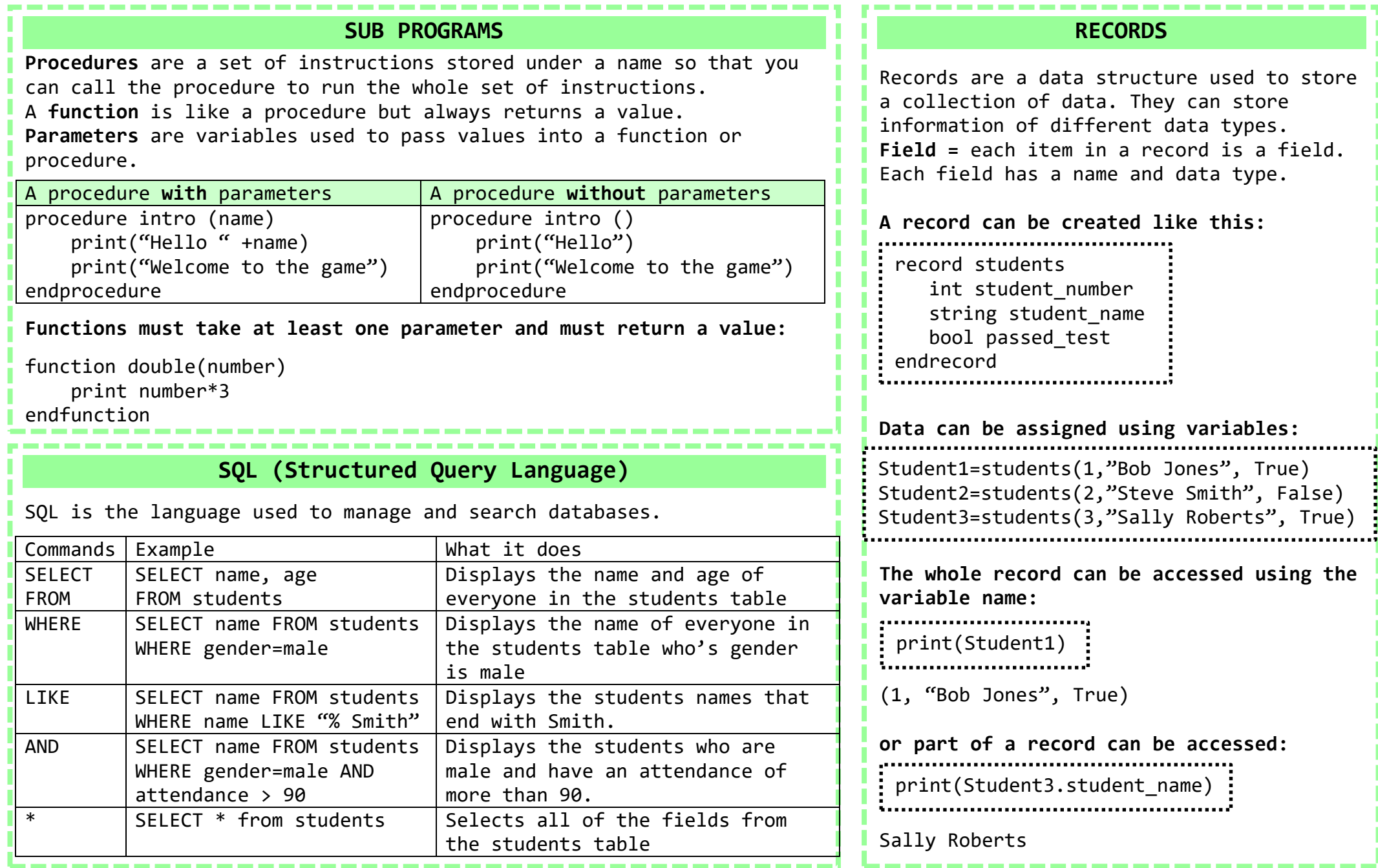